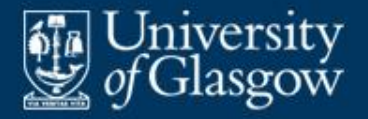

# **12 Data abstraction**

- **Packages and encapsulation**
- **Classes, subclasses, and inheritance**

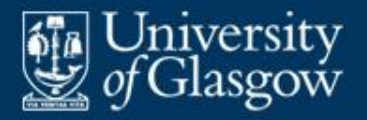

- A **package** (or **module**) is a named group of components declared for a common purpose.
- **These components may be types, constants,** variables, procedures, inner packages, etc. (depending on the PL).
- The meaning of a package is the set of bindings exported by the package
	- often called the package's **application program interface** (**API**).

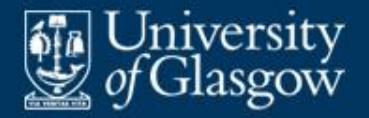

### **Example: simple Python module**

■ Outline of a module (dictionary.py)

```
words = [...]
```

```
def contains (word):
     global words
     return (word in words)
```

```
def add (word):
     global words
     if word not in words:
         words += [word]
```
**This module's API:**  $\{$  words  $\rightarrow$  a list of words,  $\text{contains} \rightarrow \text{a}$  function that tests whether a word is in the list, add  $\rightarrow$  a procedure that adds a word to the list }

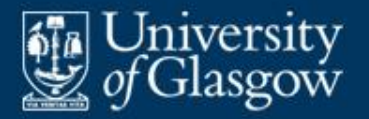

- Some of the components of a program-unit (package/class) may be private. This is called **encapsulation**.
- **Levels of privacy:** 
	- A component is **private** if it is visible only inside the program-unit.
	- A component is **protected** if it is visible only inside the program-unit and certain "friendly" program-units.
	- A component is **public** if it is visible to application code outside the program-unit.
- A program-unit's API consists of its public bindings only.

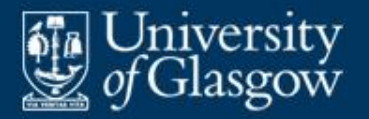

- Most PLs (such as Ada, Java, Haskell) allow individual components of a program-unit to be specified as private/protected/public.
- **Python has a** *convention* that components whose names start with " " are private, whilst those whose names start with letters are public.
	- This convention is not enforced by the Python compiler.

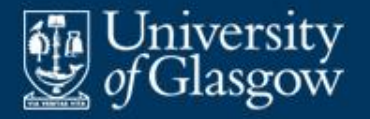

• Outline of a module (dictionary.py)

```
words = [\dots]
```

```
def contains (word):
     global _words
     return (word in _words)
```

```
def add (word):
     global _words
     if word not in _words:
         _words += [word]
```
**This module's API:**  $\{$  contains  $\rightarrow$  a function that tests whether a word is in the list,  $add \rightarrow a$  procedure that adds a word to the list }

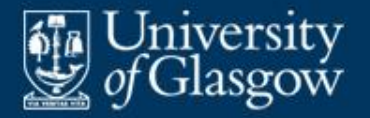

- In Java, the components of a package are classes and inner packages.
- Package components are added incrementally.
- Outline of a class declaration within a package:

```
package sprockets; --------- declares that class C is a
import widgets.*; sprockets
public class C {
   …
}
                         package widgets
```
component of package declares that class C uses public components of

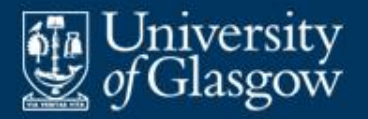

- An **object** is a tagged tuple of variable components (**instance variables**), equipped with operations that access these instance variables.
- A **constructor** is an operation that initializes a newly created object.
- **An instance method** is an operation that inspects and/or updates an existing object of class *C*. That object (known as the **receiver object**) is determined by the method call.
- A **class** is a set of similar objects. All objects of a given class *C* have similar instance variables, and are equipped with the same operations.

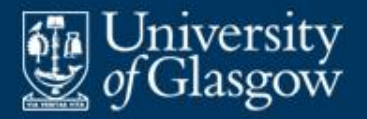

## **Classes** *(2)*

- **A** Java class declaration:
	- declares its instance variables
	- defines its constructors and instance methods
	- specifies whether each of these is private, protected, or public.
- A Java instance method call has the form "*O*.*M*(…)":
	- The expression *O* yields the receiver object.
	- *M* is the name of the instance method to be called.
	- The call executes the method body, with **this** bound to the receiver object.

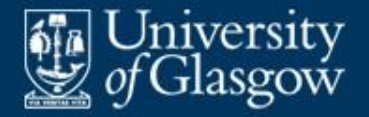

#### **Example: Java class** *(1)*

**Class declaration:** 

}

```
class Dict {
```

```
private int size;
private String[] words;
public Dict (int capacity)
\{ \ldots \}public void add (String w)
{ if (! this.contains(w))
```

```
this.words \textbf{this} \cdot \text{size++} = w; }
```

```
public boolean contains (String w)
\{ \ldots \}
```
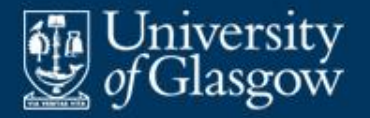

**• Possible application code:** 

…

```
Dict mainDict = new Dict (10000);
Dict userDict = new Dict (1000);
```

```
if (! mainDict.contains (currentWord)
   && ! userDict.contains (currentWord))
   userDict.add (currentWord);
```
 Illegal application code:  $userDict.size = 0;$ out.print (userDict.words[0]); <u>illegal de Santa Barat de Santa Barat de Santa Barat de Santa Barat de Santa Barat de Santa Barat de Santa Ba</u>

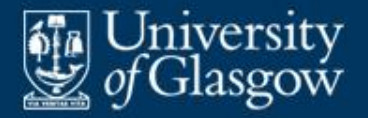

- If *C'* is a **subclass** of *C* (or *C* is a **superclass** of *C'* ), then *C'* is a set of objects that are similar to one another but richer than the objects of class *C*:
	- An object of class *C'* has all the instance variables of an object of class *C*, but may have extra instance variables.
	- An object of class *C'* is equipped with all the instance methods of class *C*, but may override some of them, and may be equipped with extra instance methods.

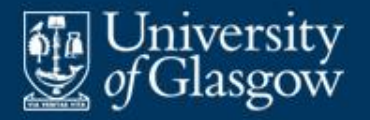

- By default, a subclass **inherits** (shares) its superclass's instance methods.
- Alternatively, a subclass may **override** some of its superclass's instance methods, by providing more specialized versions of these methods.

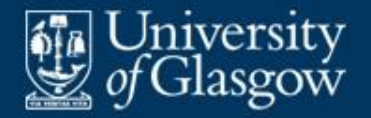

**Class declaration:** 

}

```
class Shape {
```
**protected float** x, y;

**public** Shape () **containsform** abbreviations for  $\{ x = 0.0; y = 0.0; \}$ **this**.x and **this**.y

**public final void** move ( **float** dx, **float** dy)  $\{ x \leftarrow \text{dx}; y \leftarrow \text{dy}; \}$ 

**public void** draw ()  $\{ \dots \}$  // draws a point at  $(x, y)$ 

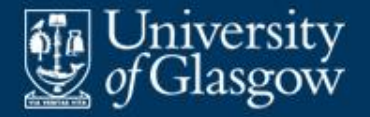

**Subclass declaration:** 

}

**class** Circle **extends** Shape {

```
private float r;
```
**public** Circle (**float** radius)  $\{ x = 0.0; y = 0.0; r = radius; \}$ 

**public void** draw ()  $\{ \dots \}$  // draws a circle centred at  $(x, y)$ 

```
public float diameter ()
{ return 2.0*r; }
```
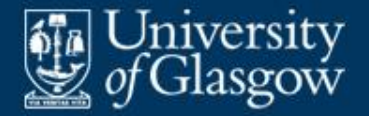

**Subclass declaration:** 

}

```
class Box extends Shape {
   private float w, h;
   public Box (…)
   { … }
   public void draw ()
   \{ \dots \} // draws a box centred at (x, y)public float width ()
   { return w; }
   public float height ()
   { return h; }
```
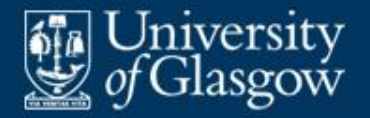

#### ■ Possible application code:

```
Shape s = new Shape();
Circle c = new Circle(10.0);s.move(12.0, 5.0);
c.move(3.0, 4.0);
… c.diameter() …
s.draw(); --------------------- draws a point at (12, 5)
c.draw(); --------------------- draws a circle centred at (3, 4)
s = c;
s.draw(); constrained: ditto! (dynamic dispatch)
```
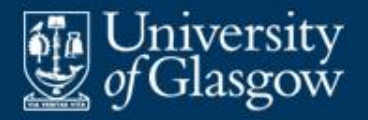

- Each instance method of a class C is inherited by the subclass *C'*, unless it is overridden by *C'*.
- The overriding method in class *C'* has the same name and type as the original method in class *C*.
- **Nost OO PLs allow the programmer to specify** whether an instance method is **virtual** (may be overridden) or not:
	- In C++, an instance method specified as **virtual** may be overridden.
	- In Java, an instance method specified as **final** may *not* be overridden.

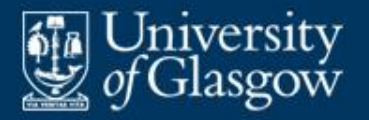

- In every OO PL, a variable of type *C* may refer to an object of any subclass of *C*.
- **If method M is virtual, then the method call** "*O*.*M*(…)" entails **dynamic dispatch**:
	- The *compiler* infers the type of *O*, say class *C*. It then checks that class *C* is equipped with an instance method named *M*, of the appropriate type.
	- At *run-time*, however, it might turn out that the receiver object is of class *C'*, a subclass of *C*. The receiver object's tag is used to determine its actual class, and hence determine which of the methods named *M* is to be called.

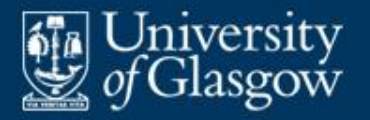

- An OO PL supports **single inheritance** if each class has at most one superclass.
- **Single inheritance gives rise to a hierarchy of** classes.
- **Single inheritance is supported by most OO PLs,** including Java.

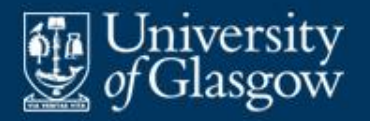

#### **Example: Java single inheritance**

r

- **Declared classes:** 
	- Date (subclass of Object)
	- Shape (subclass of Object)
	- Circle, Box (both subclasses of Shape).
- **Hierarchy of classes:**

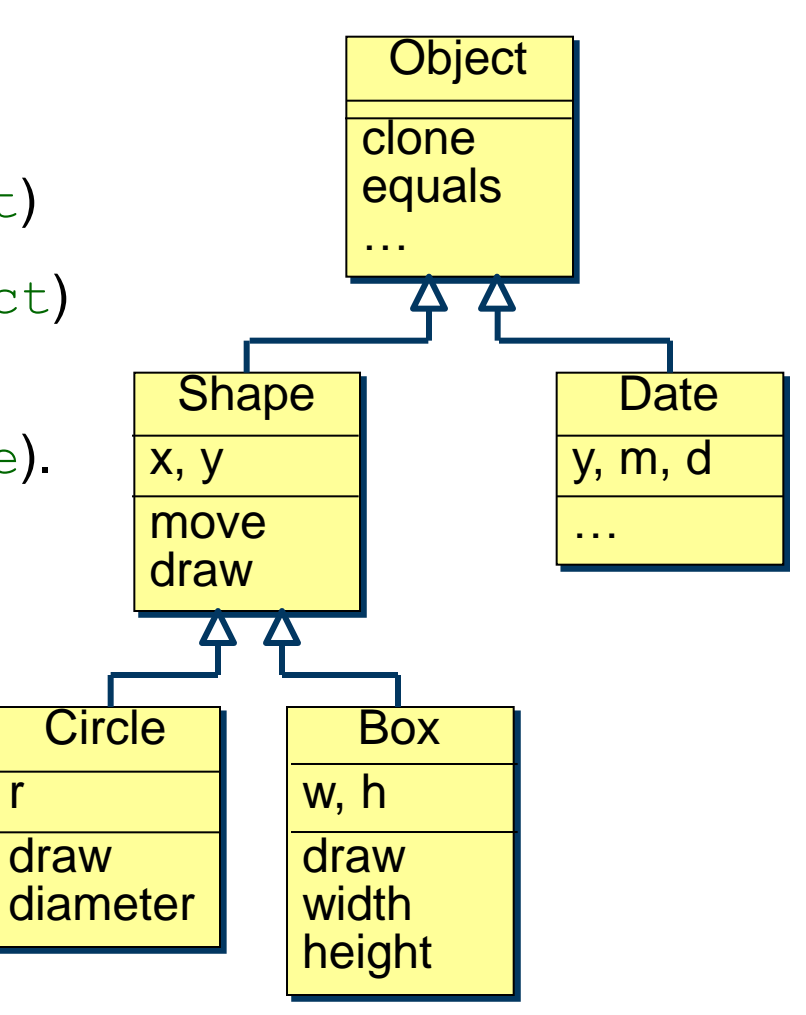

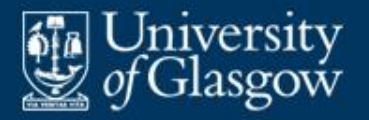

- **Multiple inheritance** allows each class to have any number of superclasses.
- Multiple inheritance is supported by C++.
- **Nevertheless, multiple inheritance gives rise to** both conceptual and implementation problems.

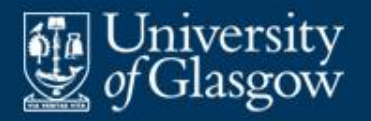

# **Example: C++ multiple inheritance** *(1)*

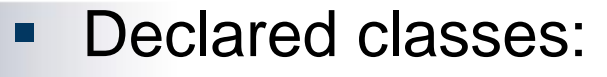

- Animal
- Mammal, Flier, Bird (subclasses of Animal)
- Cat (subclass of Mammal)
- Bat (subclass of Mammal, Flier)
- etc.
- **Class** relationships:

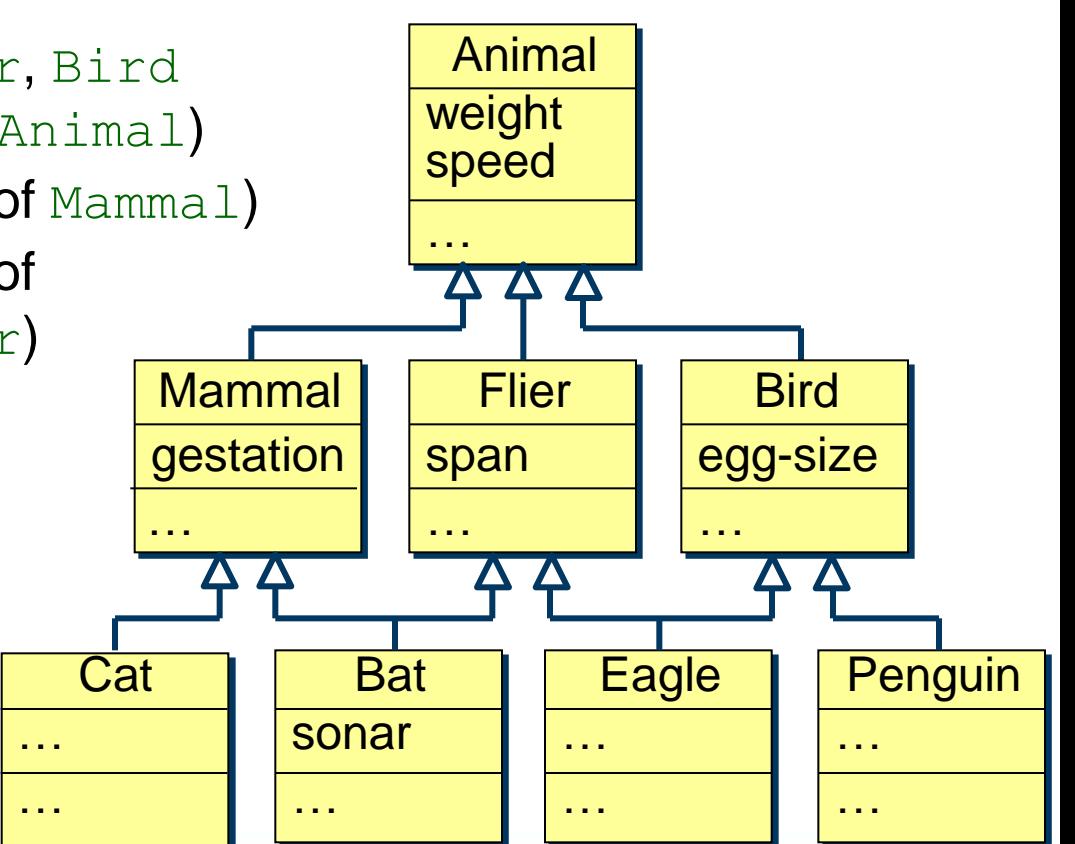

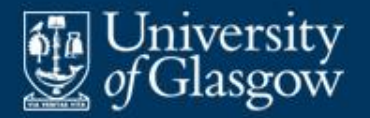

## **Suppose:**

- $-$  the Animal class defines a method named move
- $-$  the Mammal and Flier classes both override that method.
- Which method does the  $_{\text{Bat}}$  class inherit?

Bat  $b = ...; b$ .move $(...)$ ;

- **Possible answers:** 
	- Make it call the Mammal method.
	- Force the programmer to choose.
	- Make this method call illegal.